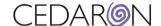

## CardiacCare+ registry software

## Learning Resources

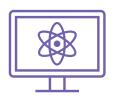

Here are some materials to support your learning.

Our Customer Care team is happy to help if you have questions.

Training Videos for CardiacCare and Cento Analytics

Username: cedaron

Password: Train2Learn Password updated 11.16.2023

User Manual

Abstraction Tips and Tricks

Patient Search

AHA GWTG: Excluding PHI from Harvest Export

Intro to CENTO Flash Reports

## **Video Snippets**

- ICD-10 Drop-Down Feature
- Patient Merge
- How to Add Favorites
- Permissions Management
- Custom Questions

## **System Admins**

- Replacing an SSL Certificate
- NCDR Maintenance
- STS: Managing the Aorta Devices List
- Cento Analytics: Updating Flash Reports